## le cnam

## **Les formations du sous-domaine Logiciel Excel**

Chargement du résultat...

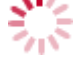

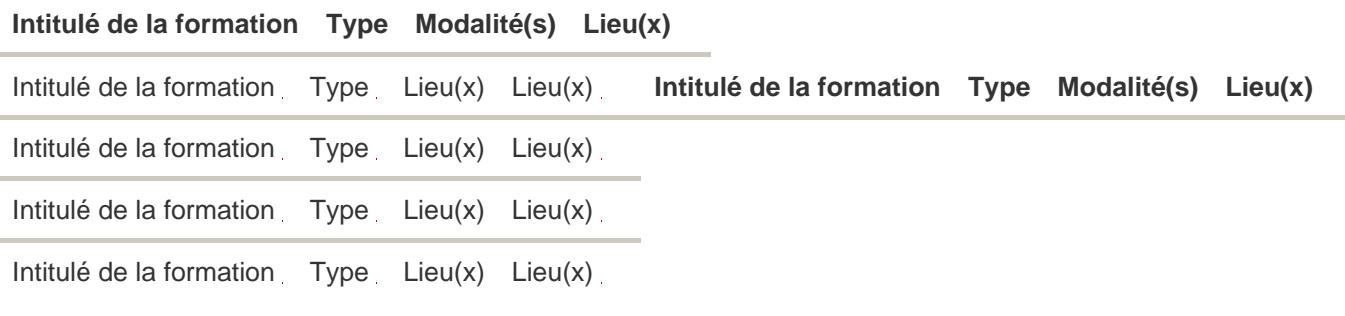

<https://strategies.cnam.fr/catalogue-des-formations/logiciel-excel-203262.kjsp?RH=3758259628831994>